# *CORRIGE*

# **A- PARTIE GENIE MÉCANIQUE**

# **1- Etude du mécanisme de déroulement du ruban**

En se référent au dessin d'ensemble du déroulement du ruban et à sa nomenclature (voir dossier technique pages **5/6** et **6/6**),

**1-1** Compléter le diagramme **F.A.S.T** relatif à la fonction "Dérouler le ruban de cuir".

**Composants**

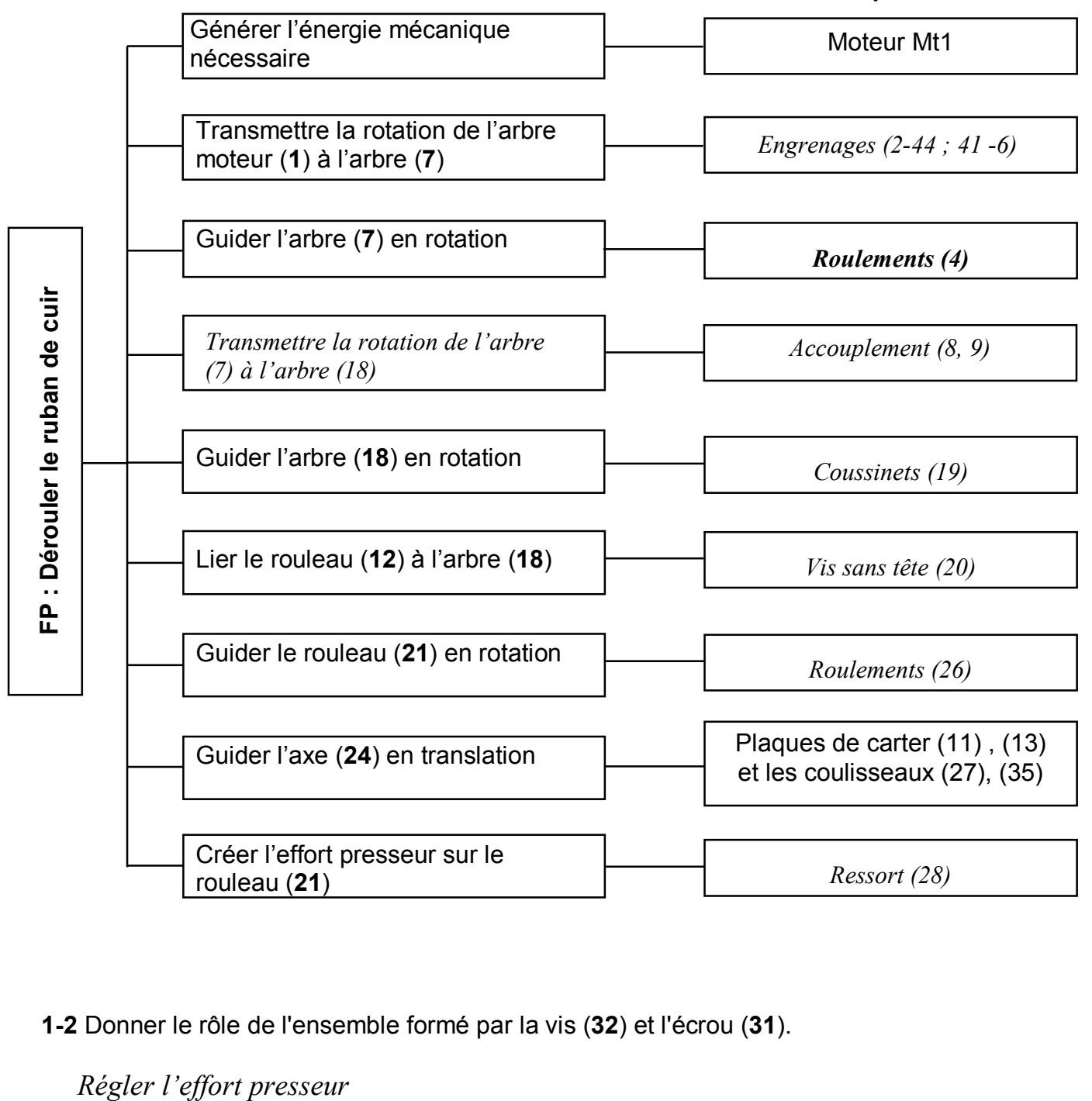

**1-2** Donner le rôle de l'ensemble formé par la vis (**32**) et l'écrou (**31**).

**1-3** Compléter le schéma cinématique du mécanisme de déroulement du ruban de cuir.

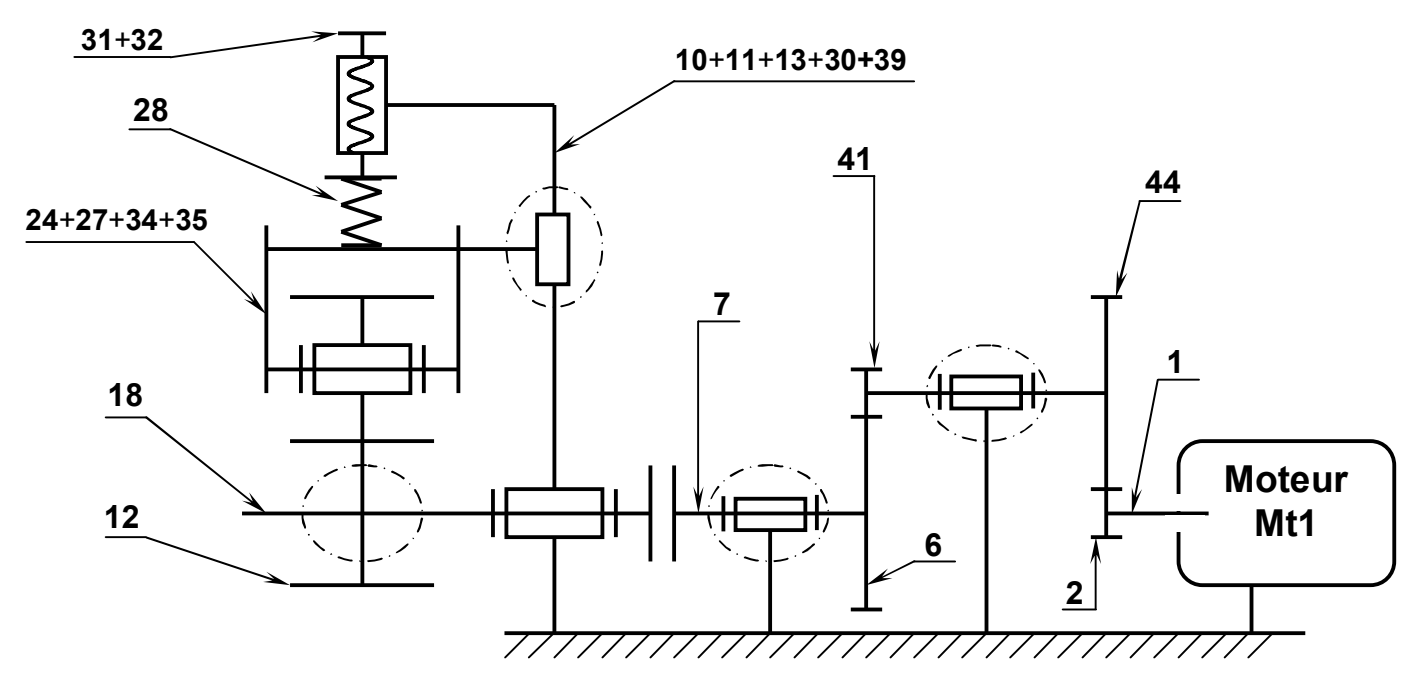

#### **2- Etude cinématique du mécanisme de déroulement du ruban**

Pendant le déroulement du ruban, le cahier des charges impose que la vitesse de rotation du rouleau (12) ne doit pas dépasser la valeur **N12** = 130 tr/min.

- Données :  $Z_2 = 14$  dents ;  $Z_{41} = 12$  dents ;  $Z_6 = 36$  dents Le module de toutes les roues dentées est **m** = 1**,**5 mm La puissance minimale du moteur est **Pm** = 350 W Les arbres (1) et (7) sont alignés.
- **2-1** Calculer le nombre de dents de la roue (44).

$$
a_{2-44} = a_{41-6} = \frac{m(Z_2 + Z_{44})}{2} = \frac{m(Z_{41} + Z_6)}{2}
$$
  

$$
Z_{44} = Z_{41} + Z_6 - Z_2 = 12 + 36 - 14 = 34
$$

**2-2** Calculer le rapport de transmission entre les arbres (7) et (1).

$$
r = \frac{N_7}{N_1} = \frac{Z_2 \times Z_{41}}{Z_{44} \times Z_6} = \frac{14 \times 12}{34 \times 36} = 0,137
$$

**2-3** Déterminer la valeur de la vitesse de rotation Nm du moteur Mt1.

$$
N_{12} = N_7 \text{ et } N_1 = N_M
$$

$$
r = \frac{N_{12}}{N_M} \Rightarrow N_M = \frac{N_{12}}{r} = \frac{130}{0,137} = 948,9 \text{tr} / \text{min}
$$

 $Z_{44} = 34$  dents

 $r = 0,137$ 

**Nm** = 948,9 tr/min

**2-4** Choisir du tableau ci-dessous le moteur qui convient en cochant la case correspondante.

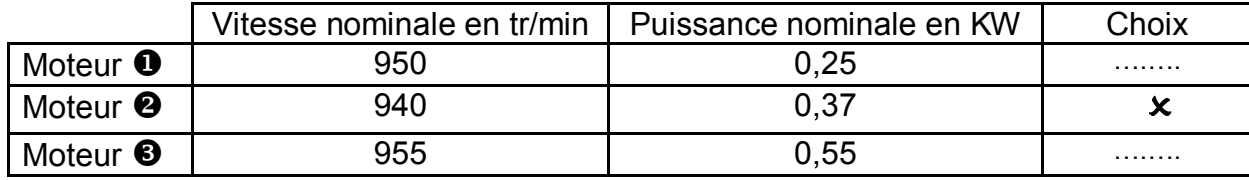

**2-5** Calculer la vitesse réelle du rouleau (12) si on utilise le moteur choisi.

 $N_{12} = r N_{M} = 0.137 \times 940 = 128,78 \text{tr} / \text{min}$ 

**N12** = 128,78 tr/min

# **3- Vérification de la résistance de l'arbre (18)**

 L'arbre (**18**) est assimilé à une poutre cylindrique pleine de diamètre **d** = **12** mm sollicité à la flexion plane simple sous l'action des charges  $F_A$ ,  $F_D$  et la charge uniformément répartie sur la longueur BC d'intensité linéique **║ q ║** = 1,5 N/mm due à l'action exercée par le rouleau (21).

La poutre est modélisée par la figure ci-dessous.

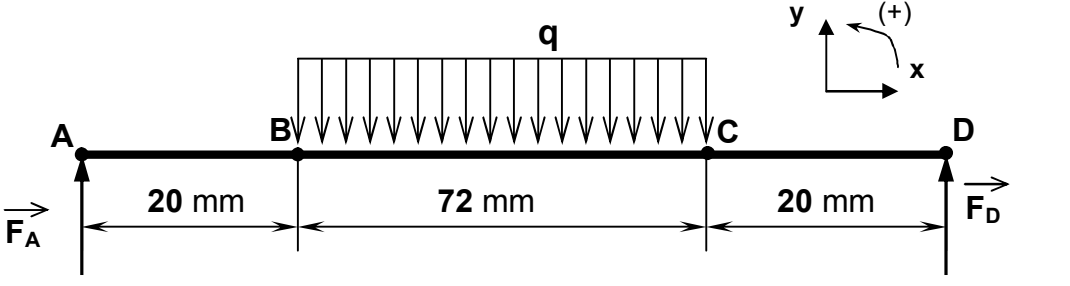

On donne :

 $\|\vec{F}_A\| = \|\vec{F}_D\| = 54$  N Coefficient de charge entre **B** et **C**; **q** = **1,5** N/mm. Le diagramme des moments fléchissants. La résistance à la limite élasique Re = 100 N/ mm**<sup>2</sup>** . Le coefficient de sécurité adopté s = 3 *56 Mf*  **(Nmm) x (mm)** *20 92*

**3-1** Déterminer l'expression du moment fléchissant dans une section située entre B et C.

$$
Mf(x) = -(-F_A x + q(x - AB)\frac{(x - AB)}{2})
$$
  
 
$$
Mf(x) = F_A x - \frac{q}{2}(x^2 - 40x + 400); Mf(x) = -\frac{q}{2}x^2 + 84x - 300
$$

**3-2** Déterminer par le calcul la valeur maximale du moment fléchissant.

*Le moment fléchissant est maximal pour x =* 56 mm  $Mf_{\text{max}} = -0,75(56)^2 + 84 \times 56 - 300$ *Mfmaxi =2052 N.mm*

**3-3** Calculer la valeur maximale de la contrainte normale **║σ**max**║,** puis vérifier si la poutre résiste en toute sécurité.  $\overbrace{\phantom{aaaaa}}^{x}$ 

$$
\text{Condition } \text{de } \text{resistance } \left\| \overrightarrow{\sigma_{\text{max}}} \right\| \leq Rp \quad , \left\| \overrightarrow{\sigma_{\text{max}}} \right\| = \frac{\left\| \overrightarrow{Mf_{\text{max}}} \right\|}{\frac{I_{GZ}}{V}} \quad , \quad I_{GZ} = \frac{\pi d^3}{32} \quad , \left\| \overrightarrow{\sigma_{\text{max}}} \right\| = \frac{32 \left\| \overrightarrow{Mf_{\text{max}}} \right\|}{\pi d^3}
$$

$$
AN: Rp = \frac{\text{Re}}{s} = \frac{100}{3} = 33,3N / mm^2 ; \left\| \overrightarrow{\sigma_{\text{max}}} \right\| = \frac{32 \times 2052}{\pi (12)^3} = 12,09N / mm^2
$$

$$
\left\| \overrightarrow{\sigma_{\text{max}}} \right\| \le Rp \Rightarrow L'arbre\text{ resiste en toute sécurité}
$$

#### **4- Etude du guidage de l'arbre (18)**

 Afin de réduire les frottements au niveau du guidage de l'arbre (**18**) et augmenter le rendement du mécanisme, on se propose de remplacer les deux coussinets (**19**) par deux roulements rigides à contact radial **R1** et **R2**.

**4-1** Compléter sur le dessin ci-dessous le montage des roulements **R1** et **R2**. **4-2** Compléter la liaison encastrement de l'arbre (**18**) avec le rouleau (**12**) en utilisant les composants normalisés (voir dossier technique page 5/6).

**4-3** Indiquer les tolérances des portées des roulements.

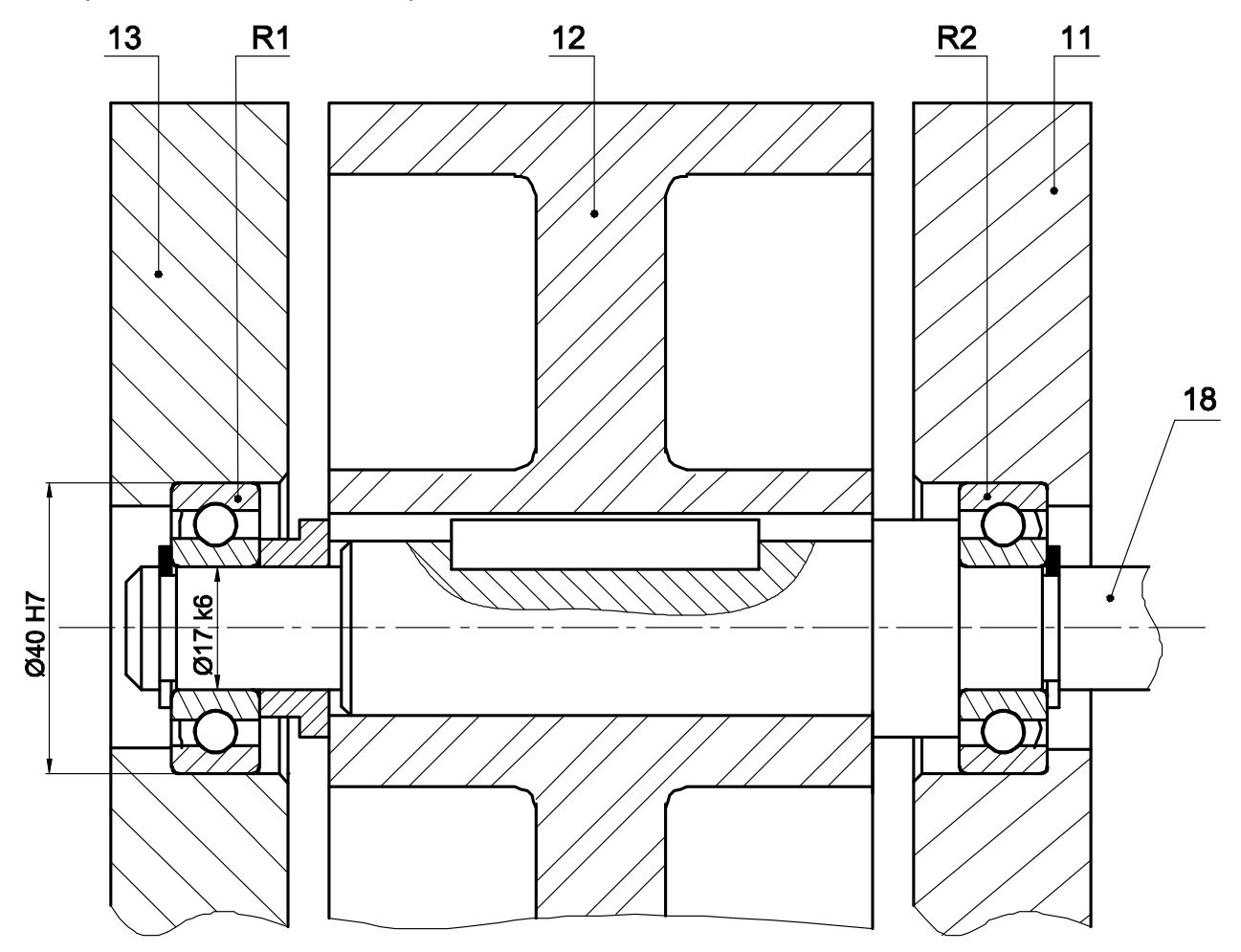

**Echelle 1:1**

# **B- PARTIE GENIE ELECTRIQUE**

## **I- Etude du moteur Mt1**

# **I.1 – Etude de la commande du moteur Mt1**

**a-** En se référant au dossier technique (page 3/6) traduire le grafcet d'un point de vue de la partie opérative en un grafcet codé micro contrôleur

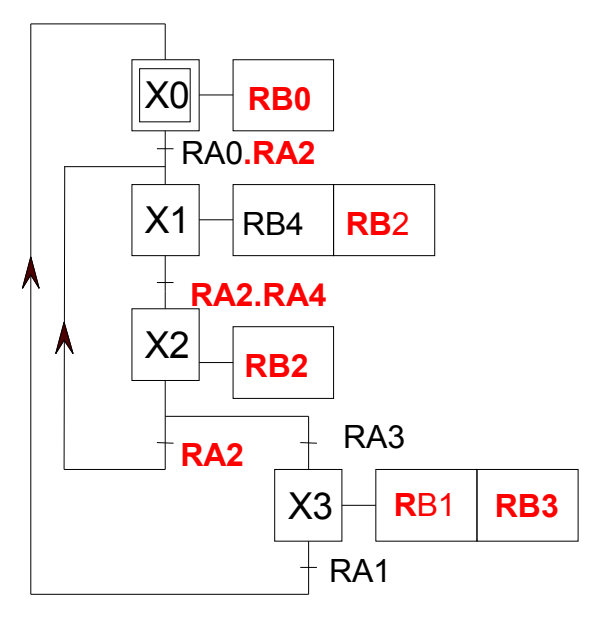

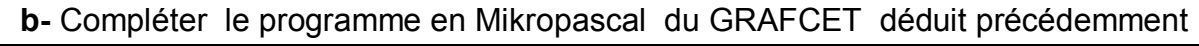

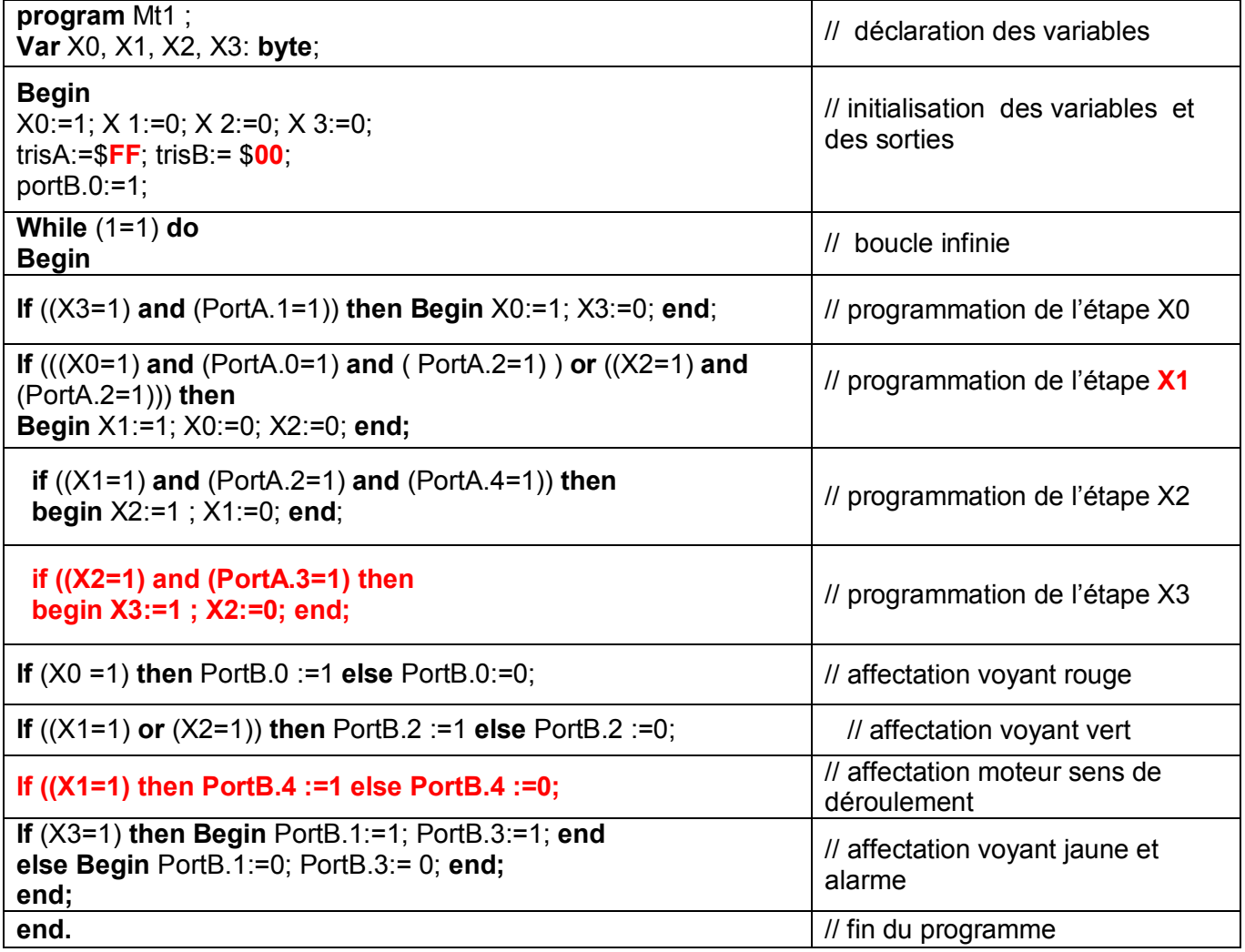

#### **I.2 – Recherche du point de fonctionnement du moteur Mt1**

 Le moteur de déroulement du ruban est un moteur à courant continu à excitation indépendante dont on néglige les pertes constantes et pour lequel on considère le flux  $\Phi$ constant. Lorsqu'il tourne à une vitesse de 900 tr/mn, la force contre électromotrice est

E'= 180V, la résistance interne de son induit est R= 1,91 Ω.  $\approx$  6/ $\pi$ 

Sachant que **E'= N..n = K.n** avec E' en V et n en tr/s

**a-** Déduire la valeur de K (en **V/ tr/s**)

**K = E'/n =180/(900/60) = 12 V/ (tr/s).**

**f**- Montrer que son couple électromagnétique peut s'écrire sous la forme Cem=K<sub>1</sub>.I puis en déduire l'expression de  $K_1$  en fonction de K

**g- Cem =Pem /Ω = E'I/2πn = K.I.n/2πn =(K/2π).I =K1.I avec K1 =K/2π**

**h-** Exprimer le courant induit I en fonction de U, E' et R

**U = E'+R.I d'où I = (U-E')/R** 

- **i-** D'après les deux expressions précédentes, montrer que le couple électromagnétique peut s'écrire sous la forme Cem= **a**.U – **b**.n
- **j- Cem =K1.I = (K/2π) (U-E')/R = (K/2πR).U- (K/2πR).K.n soit K1 =K/2π**

 **Cem = (K/2πR).U- (K<sup>2</sup> /2πR).n**

**k-** Calculer **a** et **b a = K/2πR = 12/2π.(6/π) =1**

### **b = K/2πR = 12<sup>2</sup> /2π.(6/π) =12**

soit le couple **Cem=U-12.n**

**f-** Dans ce que suit on adopte a=1 et b=12. Pour une tension U=200V, calculer le couple électromagnétique pour :

 $*$  n<sub>1</sub>= 960tr/mn.

**Cem1=U-12.n<sup>1</sup> = 200 – 12 \* (960/60) = 200 – 12\*16 = 8Nm.**  $n_2$ = 990 tr/mn.

**Cem2=U-12.n2 = 200 – 12 \* (990/60) = 200 – 12\*16.5 = 2Nm.**

- **i-** Tracer la caractéristique mécanique : Cem = f(n) sur la figure 1 page 7/8
- **j-** Déduire les coordonnées du point de fonctionnement (n,Cem)

```
 n = 980 tr/min Cem= 4Nm
```
**i-** Calculer alors la puissance utile par ce moteur.

**Pu = Peu =Cem. Ω =Cem\*2 π = 4. 2 π.980/60 = 410W**

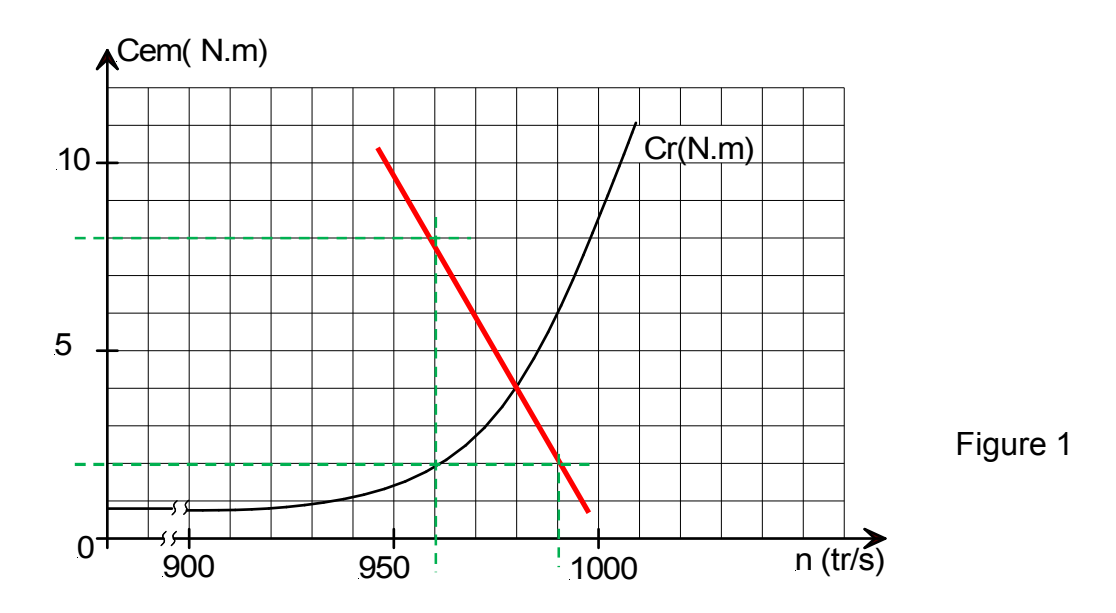

## **II- Etude de la commande du moteur Mt2**

En se référant au schéma électronique et au chronogramme de la page 4/6 du dossier technique :

**a-** Comparer les états logiques de la sortie Q1 à ceux de la sortie Q2, puis en déduire

l'expression logique de Q2 en fonction de Q1

### Q2= **Q1**

**b-** Comparer les états logiques de la sortie Q3 à ceux de la sortie Q4, puis en déduire

l'expression logique de Q4 en fonction de Q3

#### Q4= **Q3**

**c-** Le générateur de séquences étant élaboré à base de deux bascules D ; compléter la table de fonctionnement des sorties Q1 et Q3

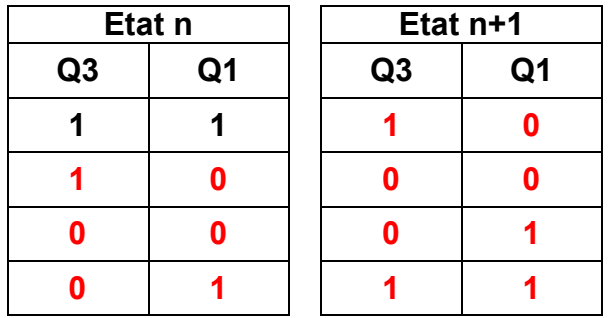

**d-** Les 4 phases du moteur sont commandées avec deux bascules D. Déterminer les équations des entrées des bascules D1 et D3

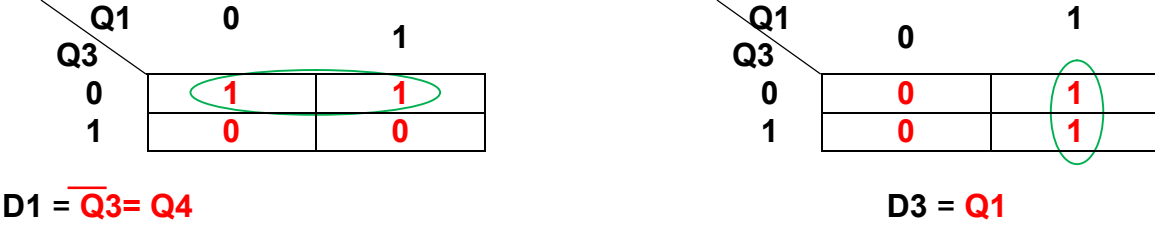

 **e-** Compléter le schéma de câblage de la carte de commande réalisée à base d'un circuit intégré 4013.

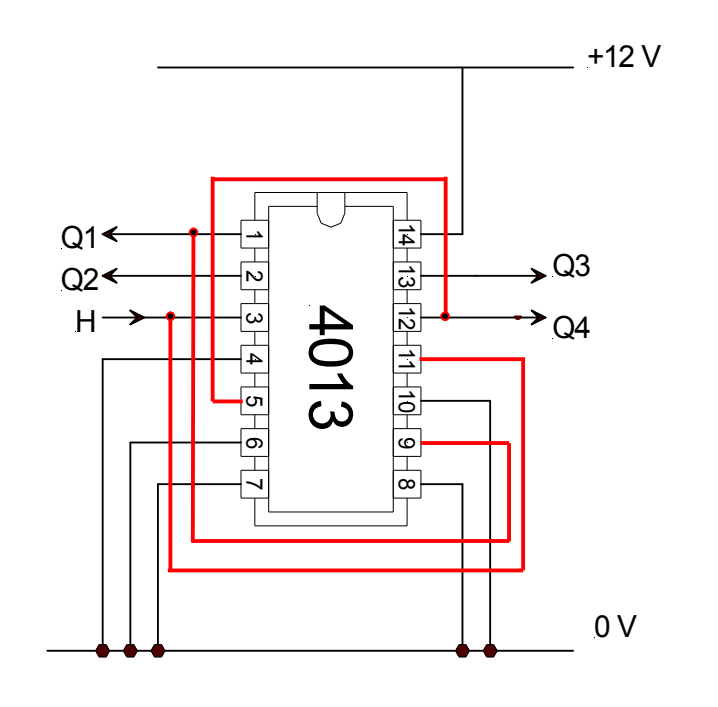

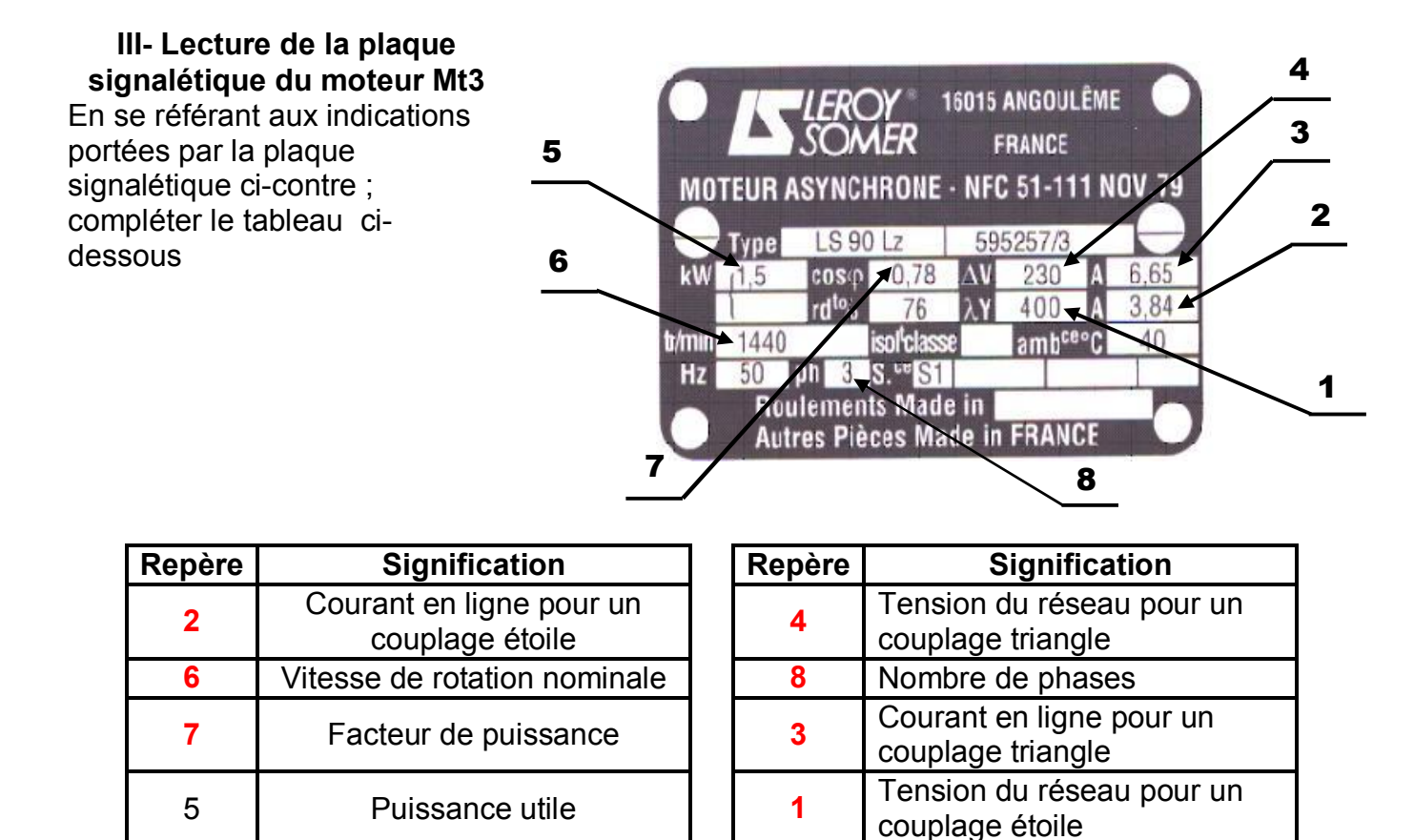